## **EDV IT-SERVICE - DATENRETTUNG - Daten retten-wiederherstellen**

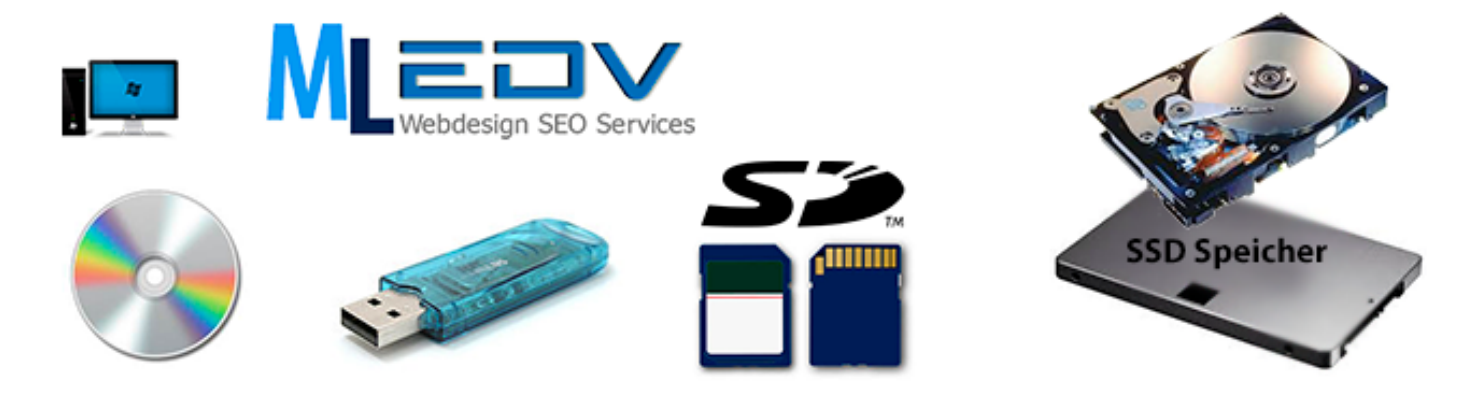

## **Datenrettung - Angebotsanfrage**

(Dokument ausfüllen, speichern, in Email anfügen)

## **Datenrettung - Daten retten - Daten wiederherstellen**

Datenrettung, Daten retten, wiederherstellen defekter, verschlüsselten Datenspeicher, abgeknickten USB-Stick, SD-Karte, SSD Speicher, HDD Festplatten, ...

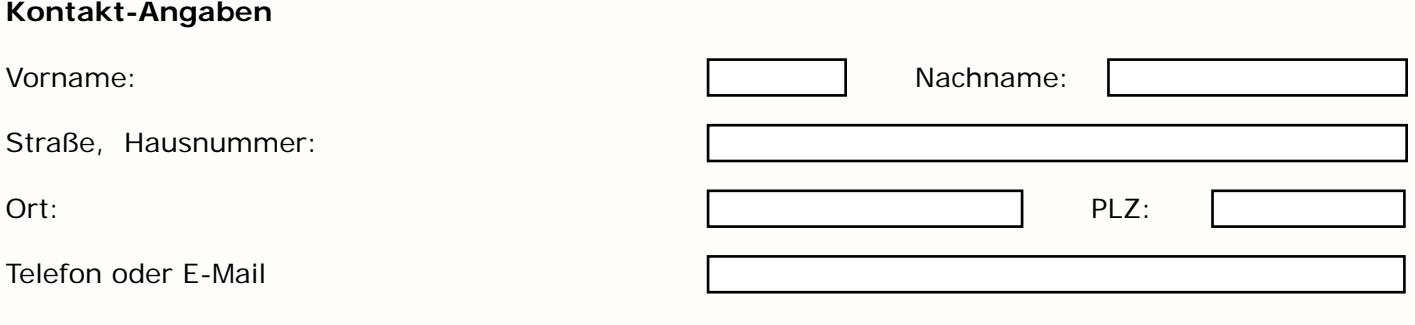

## **Daten-Speicher-Typ:**

Festplatte, USB-Stick (abgeknickt), SD-Karte, ...andere

**Optional:** zusätzliche Angaben zur Datenrettung, Wiederherstellung

- · Partition (C, D, E, ...)
- · Verzeichnis (Name)
- · Ordner (Name)
- · Datei (Name)

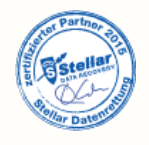

© zertifizierter Partner von Stellar Datenrettung Deutschland!